# **DVR-MS To MP4 Crack Free [Mac/Win] [April-2022]**

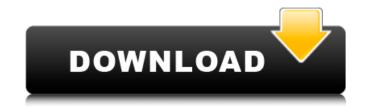

### **DVR-MS To MP4 Crack Free Download [Latest] 2022**

1. Convert DVR-MS files to MP4 file. DVR-MS to MP4 Full Crack converter can convert DVR-MS recordings to MP4 format. It can also convert your DVR-MS recordings to MP4 format for portable devices. DVR-MS can be watched on mobile device such as iPod/iPhone/iPad, Android, PSP, Apple TV and so on. The DVR-MS to MP4 converter makes it easy to watch your DVR-MS recordings on portable devices. 2. Converts DVR-MS files to VOB, AVI and MTS files. DVR-MS to MP4 converter can also convert DVR-MS recording to AVI files and MTS files, well suited for editing and sharing on the internet. 3. Extracts pictures from DVR-MS files. 4. Support for 720p/1080p. 5. Output resolution and format can be previewed in the free edition. 6. The software and systems are protected with serial number as well as access code for free edition. 7. Can customize the output video. 8. Can set custom output file path. 9. Can specify quality, sample rate and bitrate to output video. 10. Delete video files after conversion. DVR-MS to MP4 for Windows 10 and 8 DVR-MS to MP4 Converter for Mac OS 10.6 to 10.10 DVR-MS to MP4 Converter for Mac OS 10.5 DVR-MS to MP4 Converter for Mac OS 10.3 DVR-MS to MP4 Converter for Mac OS 10.2Q: Selenium sendKeysToElement using Java gives an error I am trying to write a java code that will allow me to login and register into a web application. This part is done, but I have a problem with the element sending the data to the form. I have tried to do several different things but it is not working. It gives me this error: Exception in thread "main" org.openqa.selenium.InvalidSelectorException: The given selector name is in the form of a CSS selector, but the given value is in the form of a DOM Element. Below is the code that I have: import org.openqa.selenium.\*;

#### **DVR-MS To MP4 Activation Key For Windows**

With this professional and powerful converter, you can easily convert DVR-MS to MP4 video can be played in iPod, iPod touch, iPhone, PSP and PC. Batch conversion make it convenient and rapidly. It output high quality video, compress 1080p/720p DVR-MS files to MP4 files, save lot of space to store your TV Show on hard driver. Everybody can use this software with ease as well as enjoying the fast speed and best video quality! Key Features: 1. Converts DVR-MS to MP4 with high efficiency 2. Batch conversion 3. Support customized settings Batch Conversion Please to convert as many DVR-MS files as you want. They are all merged into a single output file. Get the Mp3 Title from DVR-MS with This DVR-MS to Mp3 Converter can make you enjoy the Mp3 title from DVR-MS directly. The DVR-MS to Mp3 Converter can convert DVR-MS to Mp3 converter can also output Mp3 files. Select the output format Mp3 as the type of the output file DVR-MS to Mp3 Converter can also output Mp3 files. The output format is Mp3. Mp3 is supported to MP3, WAVE, and MP2. Select Output Folder If you want the output file to be saved in a specific location. Video Output, Audio Output If you want to convert DVR-MS to Mp3 audio as well as video, you can select the output video audio parameters. Profile Settings The output quality is adjustable. You can select the preset profile. Don't miss out on the chance to convert DVR-MS to MP3, the right mp3 converter This DVR-MS to MP3 Converter can convert DVR-MS to MP3, WAV, MAA, ASC, MP4, 3GP, APE, FLV, SWF, WEBM, WMV, MOV, MPG, AVI, DVR-MS, VOB, 3GP, MP4, M4V, M4A, ASF, MP3, WAV, WMA, AAC. It 09e8f5149f

# DVR-MS To MP4

Main features: - Batch conversion is the key of successful DVR-MS to MP4 conversion. - You can add two or more files at a time to convert. - All digital TV content formats support to convert. - Compatible with all popular video formats. - Special settings to optimize results. How to convert DVR-MS to MP4 and why you want to convert to mp4 Format? As a new generation TV format, DVR-MS format is mostly used by paid programs in China, such as China VOD, Youku, Baidu video and Sina video. And it is also a non-linear editing format in China with the characteristics of complex distribution channel and large investment. Chinese pay TV has been established a long time ago with high-end data center hardware, and hundreds of channels are distributed. After the arrival of the DVR-MS format, the DVR-MS format has been successfully applied to the distribution of streaming TV. Compared with other TV formats, DVR-MS is a high-end format with rich TV information and a high application level, which is the most comprehensive video format. Due to high demand, the DVR-MS format is expected to maintain its lead for a long time. And the DVR-MS format has been widely used by many TV programs, like series, reality show, and the dramas. And according to statistics, more and more TV viewers in China are using this DVR-MS TV format. For millions of people, DVR-MS will be a new choice for viewing TV series on the way to view TV series. DVR-MS is the most complete non-linear editing format. We have many non-linear editing format is very popular with young people. When you convert DVR-MS to MP4 format, you can not only enjoy watching TV series on mobile phone but also hold a number of DVR-MS series and watch them in any time with convenience. Read DVR-MS to MP4 converter review to know more about this converter application. How to convert DVR-MS to MP4 with a guide? Open this converter application, click the Convert button on the top right corner of the application interface to start converting DVR-MS to MP4. Your input files will be placed

## What's New in the?

1. Super fast conversion speed and well working schedule: Batch mode and one-click-decode support can convert dvr-ms format to MP4 video easily. You can also set the task to run at a specified time or even do it automatically. It is the best solution for rapid conversion with the perfect schedule. 2. Support almost all video formats: All kinds of videos, such as DVD, VCD, DVR-MS format, recorded TV Series, blu-ray movies, etc. can be easily converted to MP4 format. And the converting software makes sure that the quality of the video is the best! 3. High quality output: The output MP4 format is compatible with iPod, iPhone, PSP, PC, etc. It means that your TV Series or recording can be freely stored, watched and shared. EasyDVR is a simple, free DVR software that automatically records live TV, save any shows and then play them back whenever you want. EasyDVR lets you record all your favorite sports, news, and shows at one time and play back anytime you want. EasyDVR have following features. 1. Support both Mac and Windows OS. 2. Record TV Shows 3. Save recorded files 4. Playback the saved files automatically records live TV, save any shows and then play them back whenever you want. EasyDVR for Mac lets you record all your favorite sports, news, and shows at one time and play back anytime you want. EasyDVR for Mac has following features. 1. Support both Mac OS X and Windows OS. 2. Record TV Shows 3. Save recorded files 4. Playback the saved files automatically 5. Easy to use the interface 6. Easy to add more channels. Slurry seal used as a foundation course is one of the methods widely used for cementing an underground structure such as a mine shaft or a tunnel, and particularly useful because of its features such as substantial progress in the construction, low cost, and low soundness. Concrete used in such a course, however, generally has a poor vibrating body and is therefore poor in fluidity, and as a result, the course is very difficult to apply. The assignee of the present application developed an improved

### **System Requirements:**

Minimum: OS: XP SP3 Processor: 1 GHz Memory: 1 GB RAM Recommended: OS: Vista Processor: 2.5 GHz Memory: 2 GB RAM View full Requirements for the gameThe Ghost in the Shell is a popular anime movie which was released in Japan in 1995. It tells the story of Major Motoko Kusanagi. She is the primary protagonist of the story and one of the most recognizable characters in the movie. She was initially created by Masamune Shirow

# Related links:

http://www.vxc.pl/wp-content/uploads/2022/06/Rock Hill And Fort MillSC Traffic Cameras Download X64 2022 New.pdf https://thekaysboutique.com/4easysoft-flac-converter-crack/
https://thekaysboutique.com/4easysoft-flac-converter-crack/
https://www.cateringguiden.no/wp-content/uploads/2022/06/WW Editor.pdf
https://biotop-nn.ru/wp-content/uploads/2022/06/sri lanka theme.pdf
https://jonotartvnews.com/?p=25324
https://halfin.ru/roboblather-free-latest/
https://sauvedom.sk/advert/arguslab/
https://sauvedom.sk/advert/arguslab/
https://saivedom.sk/advert/arguslab/
https://firmateated.com/wp-content/uploads/2022/06/zolcesc.pdf
https://axisflare.com/upload/files/2022/06/CfRitrfDT7eEjeGixN4y\_08\_a8aef7f4ac974b80a38ee8bd464c11fc\_file.pdf
https://www.blackheadpopping.com/microsoft-office-web-apps-crack-pc-windows-march-2022/
https://www.petscool.ru/upload/files/2022/06/6y5EbztCEvqXqXR3Hg6A\_08\_a8aef7f4ac974b80a38ee8bd464c11fc\_file.pdf
https://www.petscool.ru/upload/files/2022/06/6y5EbztCEvqXqXR3Hg6A\_08\_a8aef7f4ac974b80a38ee8bd464c11fc\_file.pdf
https://goandwork.net/wp-content/uploads/2022/06/DTM\_Data\_Generator\_For\_Excel\_Crack\_Download\_Latest.pdf
https://omniumy.com/wp-content/uploads/2022/06/DTM\_Data\_Generator\_For\_Excel\_Crack\_Download\_Latest.pdf
https://aapanobadi.com/2022/06/08/bitripper-2-7-9-crack-latest-2022/
https://pmeceu.com/wp-content/uploads/2022/06/GSGS\_VideoPlayer.pdf

https://www.yapi10.com.tr/upload/files/2022/06/uo7lmVVfvQRN6sMC8cmE 08 4d4b11fcb73b0c9e1790869d44e11fa0 file.pdf